## ิการเพิ่มมูลค่าทางธุรกิจด้วยเครือข่ายคอมพิวเตอร์

## (The Increasing Business Value with Networking Computer)

 $\int$ ดะเ

ผศ.สุพล พรหมมาพันธุ์

## tsupon@spu.ac.th

ภาควิชาคอมพิวเตอร์ธุรกิจ คณะสารสนเทศศาสตร์ มหาวิทยาลัยศรีปทุม ิ ลงตีพิมพ์ในหนังสือพิมพ์บิสิเนสไทย (BusinessTHAI) ฉบับที่ 214 วันที่ 17-23 ตุลาคม พ.ศ.2548 หน้า 21

**การทำธุรกิจที่จะประสบความสำเร็จ หรือได้เปรียบคู่แข่งขันนั้น** ผู้บริหารต้องกล้าลงทุนในเรื่อง ์ ซึ่งเป็นการเชื่อมโยงเครื่อง ของเทคโนโลยี โดยเฉพาะเครือข่ายคอมพิวเตอร์ (Networking Computer) ้ คอมพิวเตอร์ และอุปกรณ์ให้ทำงานร่วมกัน โดยผ่านสื่อสำหรับการส่งข้อมูล และอุปกรณ์การสื่อสารประเภท ต่างๆ เข้าด้วยกันทั้งภายในและภายนอกองค์กร เหตุผลที่ธุรกิจใช้เครือข่ายคอมพิวเตอร์มาอำนวยความสะดวก ในการติดต่อสื่อสารนั้น เพื่อเพิ่มมูลค่าให้กับองค์กร โดยนำมาสนับสนุนการทำงานให้เกิดประสิทธิภาพสูงสุด ใน เรื่องต่อไปบี้ คือ

- **เพื่ออำนวยความสะดวกในการสื่อสาร (Facilitating Communications) ได้แก่ การรับส่งจดหมาย**  $\mathbf{r}$ ้อิเล็กทรอนิกส์ การส่งข้อความเร่งด่วน การสนทนา การประชมทางไกลผ่านจอภาพวิดีโอ การใช้ โทรศัพท์ผ่านอินเตอร์เน็ต การทำงานร่วมกันเป็นกล่ม และการบริการส่งข้อความแบบไร้สาย
- **เพื่อใช้อปกรณ์ฮาร์ดแวร์ร่วมกัน (Sharing Hardware) ไ**ด้แก่ การใช้เครื่องพิมพ์ (Printer) ร่วมกัน ้คือเครื่องคอมพิวเตอร์หลายเครื่องที่มีการเชื่อมโยงกันด้วยระบบเครื่องข่ายคอมพิวเตอร์แล้ว สามารถ ส่งงานพิมพ์มาออกที่เครื่องพิมพ์เดียวกันได้ เพื่อประหยัดงบประมาณ
- ้ **เพื่อใช้ข้อมูลและสารสนเทศร่วมกัน** (Sharing Data and Information) ในองค์กร หรือบริษัทจะมี ข้อมูลสารสนเทศแตกต่างกันออกไป เช่น สารสนเทศฐานข้อมูลของลูกค้า ผู้ใช้ที่มีอภิสิทธิ์ สามารถ เรียกใช้ข้อมูลร่วมกันได้ผ่านคอมพิวเตอร์ช่วยงานส่วนบุคคล (Personal Digital Assistant : PDA) หรือ ิ สมาร์ทโฟน (Smart Phone) บางบริษัทอาจจะใช้ระบบการสับเปลี่ยนข้อมูลอิเล็กทรอนิกส์ (Electronic Data Interchange : EDI) เช่น ใบกำกับสินค้า ใบแจ้งการส่งสินค้า ใบสั่งซื้อสินค้า เป็นต้น
- **เพื่อใช้ซอฟต์แวร์ร่วมกัน** (Sharing Software) หมายถึง ผู้ใช้งานที่เชื่อมต่ออยู่ในระบบเครือข่าย ี่ สามารถจะเข้าถึงซอฟต์แวร์ต่างๆ ได้ผ่านเครือข่ายคอมพิวเตอร์ ซึ่งในซอฟต์แวร์ที่ใช้งานอยู่นั้นจะทำ หน้าที่สนับสนุนให้ผู้ใช้หลายคนสามารถใช้งานพร้อมๆ กันได้ และพ่อค้าส่วนใหญ่จะขายซอฟต์แวร์ ผ่านอินเตอร์เน็ต หรือมีซอฟต์แวร์ที่อนุญาตให้ใช้โปรแกรมเดียวกันได้หลายชุดบนคอมพิวเตอร์หลายๆ ้ เครื่องในเวลาเดียวกันโดยถูกต้องตามกฎหมาย (Site License) หากผู้ใช้ต้องการซื้อซอฟต์แวร์ก็ สามารถซื้อได้ราคาถูกกว่าการจัดซื้อเอง
- **เพื่อใช้โอนเงิน (Transferring Funds)** หรือ อาจเรียกอีกอย่างหนึ่งว่า การโอนเงินอิเล็กทรอนิกส์ (Electronic Funds Transfer : EFT) ระบบนี้จะอนุญาตให้ผู้ใช้ที่อยู่ในเครือข่าย สามารถโอนเงินจาก ้บัญชีธนาคารหนึ่งไปยังอีกธนาคารหนึ่งได้ โดยผ่านสายโทรศัพท์หรือสื่อการส่งข้อมูลชนิดอื่นๆ ธุรกิจ ้ ลักษณะนี้ ส่วนใหญ่มักเป็นบริษัทสองบริษัทขึ้นไปทำธรกรรมร่วมกัน เช่น ระบบ ATM ของธนาคาร

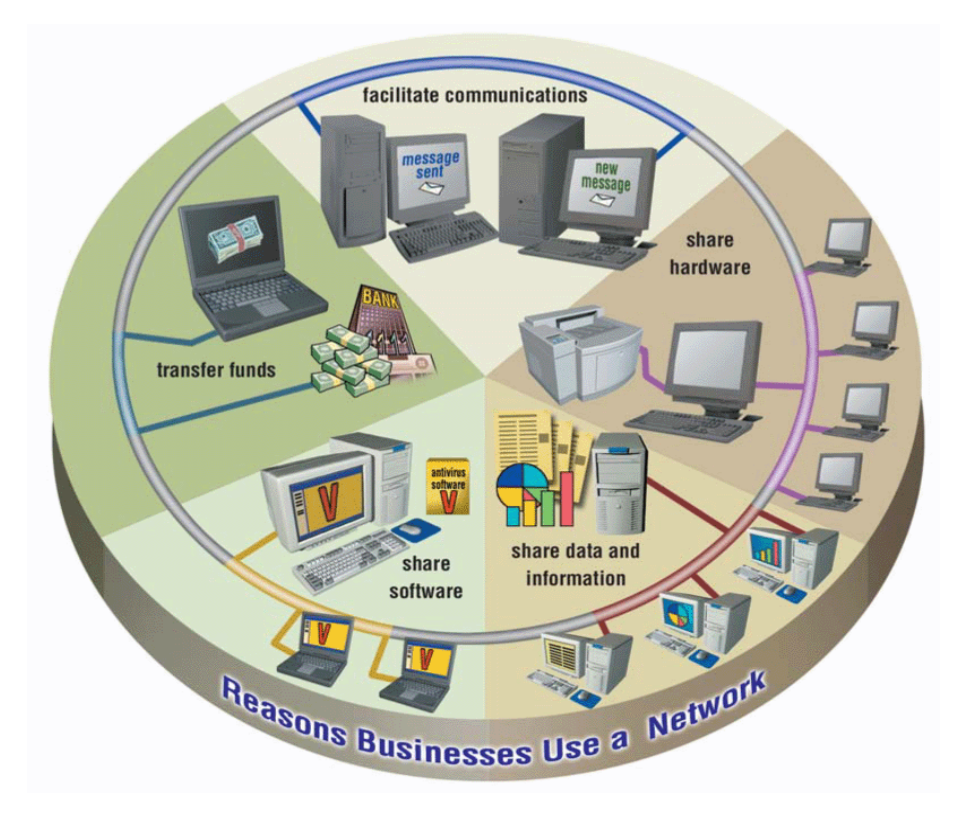

ภาพแสดงเหตุผลสำคัญที่องค์กรธุรกิจเลือกใช้เครือข่ายคอมพิวเตอร์ (Gary B. Shelly : 2005 : 469)

้เครือข่ายคอมพิวเตอร์ที่มีการใช้งานกันอยู่ในภาคธุรกิจปัจจุบัน มีหลายประเภทด้วยกัน แต่ที่ได้รับ ความนิยมใช้กันคย่างแพร่หลาย คือ

- ู เครือข่ายท้องถิ่น (Local Area Network : LAN) เป็นการเชื่อมต่อคอมพิวเตอร์ให้ทำงานร่วมกันใน  $\blacksquare$ ์ พื้นที่จำกัด หรือในระยะใกล้ เช่น ในบ้าน ในห้องปฏิบัติการคอมพิวเตอร์ในโรงเรียน ในมหาวิทยาลัย หรือในสำนักงาน ในแต่ละจดคอมพิวเตอร์บนเครือข่ายจะเรียกว่าโหนด (Node) มีการใช้ทรัพยากร ้ร่วมกัน เช่น เครื่องพิมพ์ (Printer) และมีจุดศูนย์กลางให้บริการที่เรียกว่า เซิร์ฟเวอร์ (Server) ซึ่งจะมี ฮาร์ดดิสก์ และโปรแกรมขนาดใหญ่รองรับการใช้งาน
- เครือข่ายเมืองใหญ่ หรือเมืองหลวง (Metropolitan Area Network : MAN) เป็นเครือข่าย คอมพิวเตอร์ความเร็วสูง ซึ่งก็คือการเชื่อมต่อระบบ LAN หนึ่งหรือมากกว่าหนึ่งเครือข่ายเข้าด้วยกัน ในเฉพาะพื้นที่เมืองใหญ่หรือเมืองหลวงนั่นเอง ้การเชื่อมโยงในระบบนี้เน้นการติดต่อสื่อสารทำ กิจกรรมร่วมกันในภูมิภาค แต่จะมีขนาดเล็กกว่าระบบ WAN
- ู เครือข่ายระยะกว้าง หรือไกล (Wide Area Network : WAN) เป็นเครือข่ายครอบคลุมพื้นที่ขนาด ใหญ่ เช่น เมือง ประเทศ หรือหลายประเทศทั่วโลก มีการใช้ช่องทางการสื่อสาร และสื่อหลายประเภท ี ผสมผสานกัน เช่น สายโทรศัพท์ สายเคเบิ้ล และคลื่นวิทยุ ระบบ WAN นี้ จะเชื่อมโยงระบบ LAN มากกว่าสองเครือข่ายขึ้นไปเข้าด้วยกัน อินเตอร์เน็ตที่เรารู้จักกัน ก็คือ ระบบ WAN ที่ใหญ่ที่สุด

์ **ดังนั้น** จะเห็นได้ว่า หากองค์กรธุรกิจ นำเอาเครือข่ายคอมพิวเตอร์เข้ามาใช้ ไม่ว่าจะเป็นการเชื่อมโยง ระหว่างแผนกหรือองค์กร สามารถเพิ่มมูลค่าให้กับองค์กรได้มาก คือ ช่วยประหยัดงบประมาณ บริการลูกค้า ได้ ลูกค้าเพิ่มขึ้น มีความสะดวกรวดเร็วในการติดต่อสื่อสารและช่วยให้การทำงานมีประสิทธิภาพมากขึ้นตามลำดับ.

\*\*\*\*\*